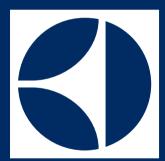

Data input 'Sample size and power'

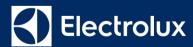

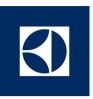

## **Advanced Analytics, Intelligence & Reporting**

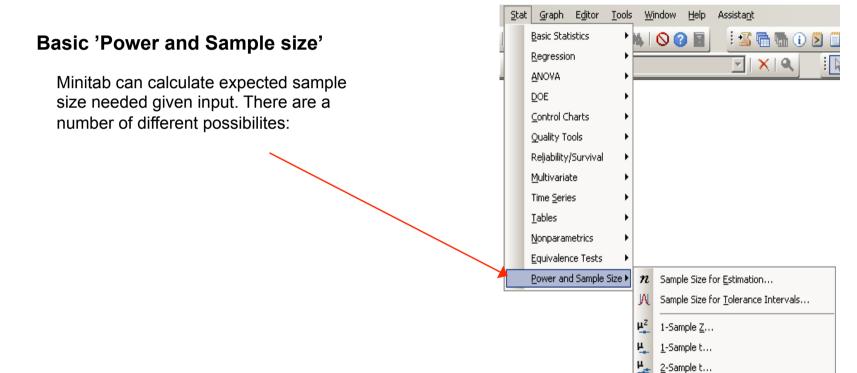

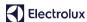

Paired t...

1 Proportion...

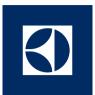

# '1-Sample t...' - calculating sample size needed

### Input

Two of the three upper input fields must be used in order to calculated the third one (with empty input).

The standard deviation ('sigma') of the process must be entered.

Under 'Option..' the alpha-value can be changed.

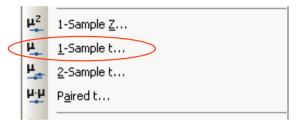

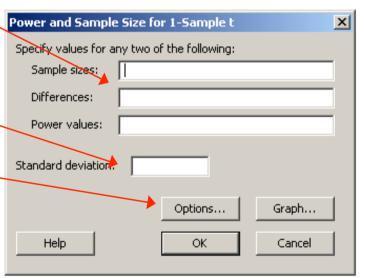

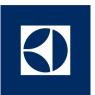

# '2-Sample t...' - calculating sample size needed

### Input

Two of the three upper input fields must be used in order to calculated the third one (with empty input).

The standard deviation ('sigma') of the process must be entered.

Under 'Option..' the alpha-value can be changed.

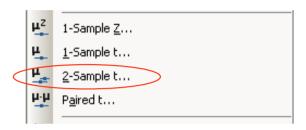

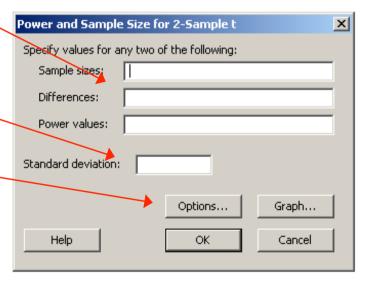

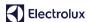